# **Analyzing Geo-Business Data**

 $\_$  , and the state of the state of the state of the state of the state of the state of the state of the state of the state of the state of the state of the state of the state of the state of the state of the state of the

**A Hands-On Case Study in Mapping, Spatial Analysis and Data Mining**

*February, 2003*

## **Joseph K. Berry**

*W.M. Keck Scholar in Geosciences University of Denver Denver, Colorado*

## **Table of Contents**

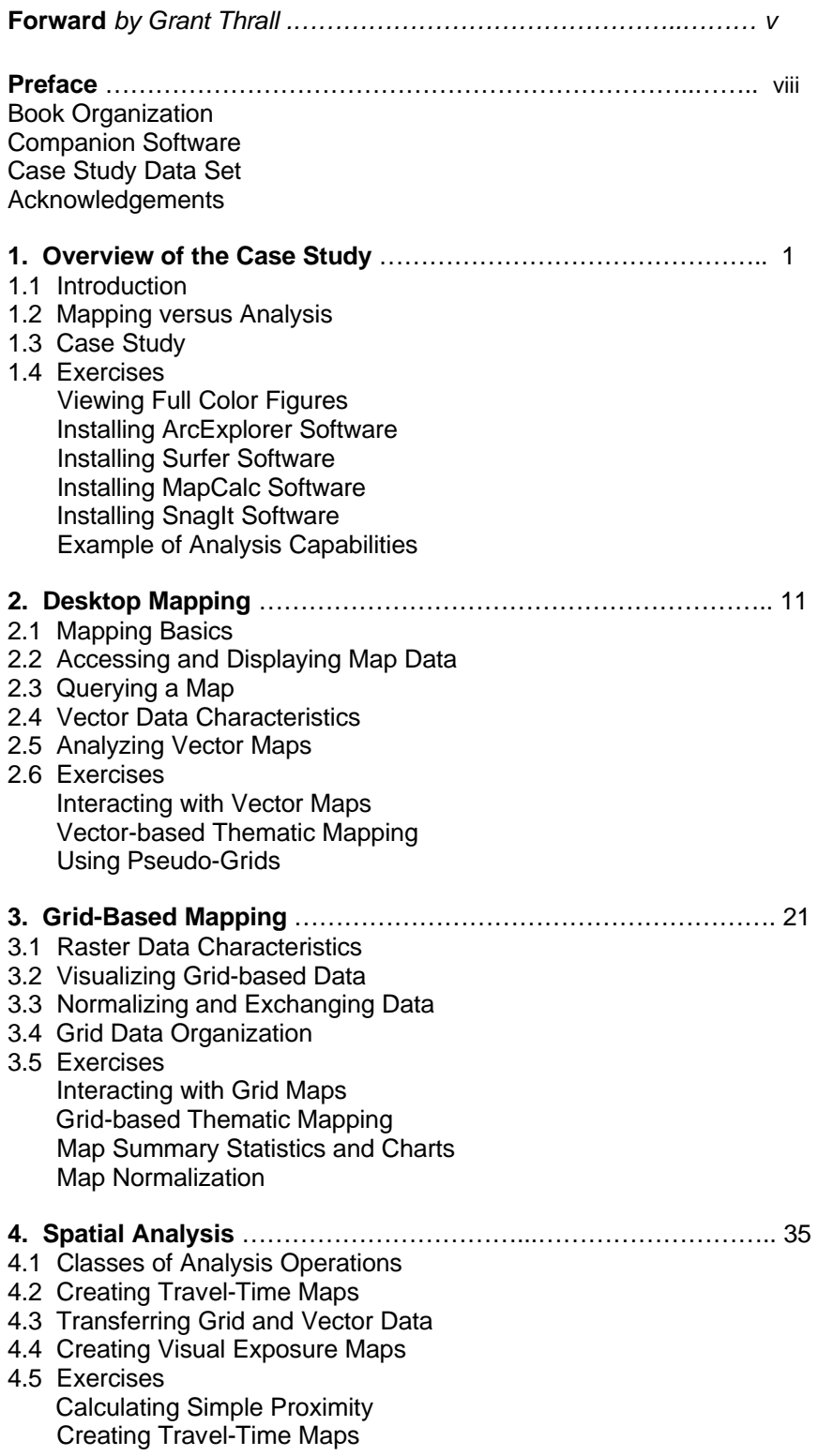

 $\_$  , and the state of the state of the state of the state of the state of the state of the state of the state of the state of the state of the state of the state of the state of the state of the state of the state of the

 Transferring Maps Creating Visual Exposure Maps

 $\_$  , and the state of the state of the state of the state of the state of the state of the state of the state of the state of the state of the state of the state of the state of the state of the state of the state of the

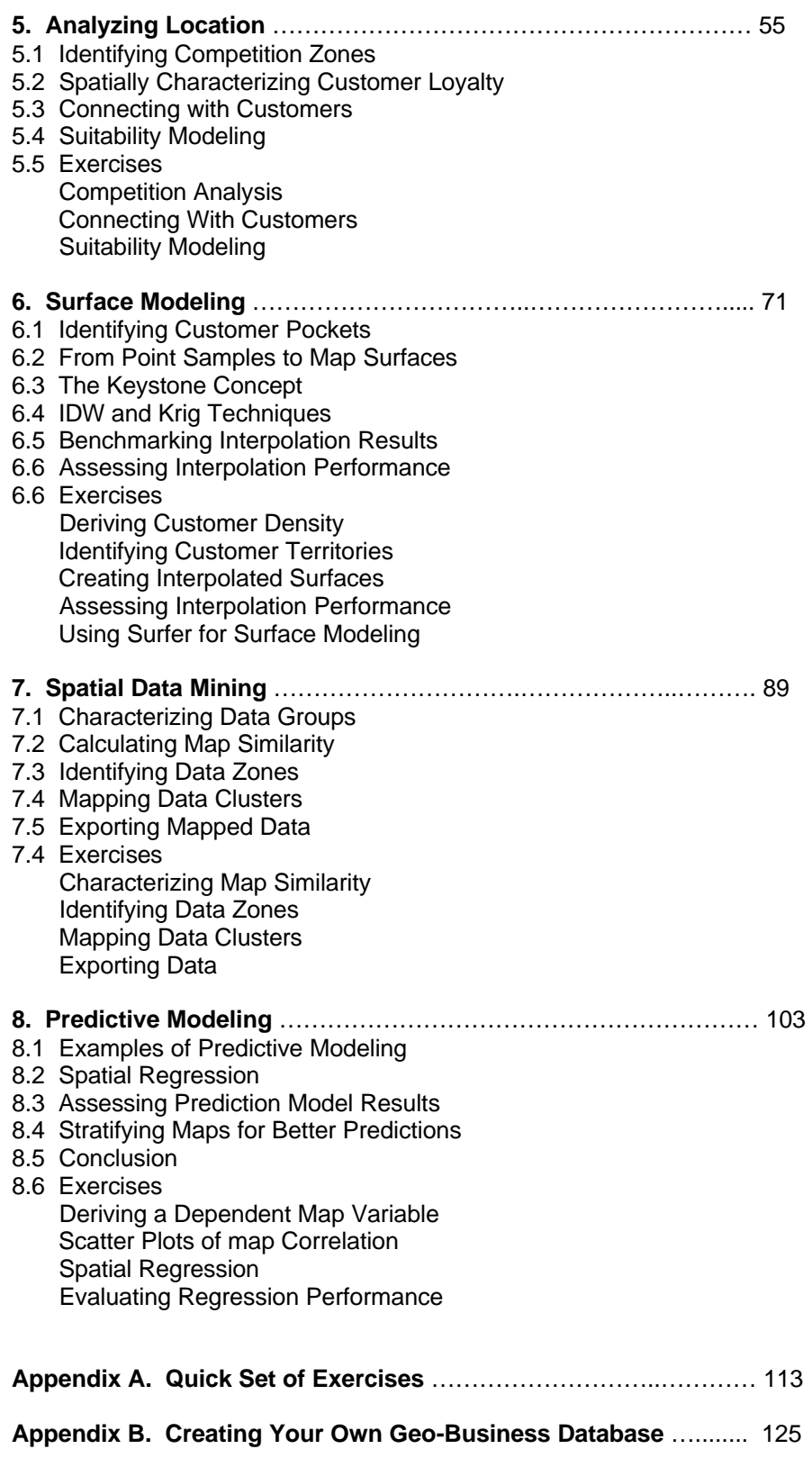

## **Preface**

"Make strategies fit the situation; don't try to fit the situation to the strategy." *(General George C. Patton)*

For years business generally ignored spatial relationships in the data used for making decisions. While common sense considers "location, location, location" a cornerstone of business, traditional analysis procedures forced information, such as customer location, to be aggregated into large generalized reporting units. Pockets of sales on one-side of a county were not differentiated from those on another side.

 $\_$  , and the state of the state of the state of the state of the state of the state of the state of the state of the state of the state of the state of the state of the state of the state of the state of the state of the

In a sense, it is like a field general knowing he has 30,000 troops but not sure where they are. Understanding the spatial implications of information is critical for both strategic and tactical levels of planning and operations. The shear magnitude and complexity of spatial information, however, overwhelmed early attempts at its quantitative analysis.

Not until recently did Geographic Information Systems (GIS) technology spur business applications of desktop mapping. The ability to geo-query databases and visualize the results in a variety of thematic map forms is developing an appreciation of "where" as well as "what" in business solutions.

Vector-based desktop mapping is rapidly becoming part of the modern business environment. The close link between these systems and traditional spreadsheet and database management programs has fueled the adoption. In many ways, a "database is simply its picture waiting to happen." The direct link between the attributes described in a database record and its spatial characterization is conceptually easy. Geo-query by clicking on a map to pop-up the attribute record or searching a database then plotting the selected records are extremely useful extensions of traditional database technology. Couple decreasing desktop mapping system costs and complexity with increasing data availability and Internet access makes the adoption of spatial database technology a "no-brainer." Maps in their traditional form of point, lines and polygons identifying discrete spatial objects align with manual mapping concepts and experiences learned as early as girl and boy scouts.

However, the infusion of grid-based map analysis in geo-business has not been as widespread. While vector-based approaches are ideal for spatial database management, grid-based analysis supports mathematical/statistical approaches for quantifying spatial relationships within and among maps that requires a different paradigm of geographic space. Whereas traditional maps emphasize "precise placement of physical features," grid maps seek to "statistically characterize continuous space in both real and cognitive terms." The tools for mapping database attributes are extended to analysis of spatial relationships.

This book focuses on the underlying concepts, considerations and procedures in grid-based data handling and analysis operations as they apply to geo-business applications. *Analyzing Geo-Business Data* provides the blend of theory and practical experience that is needed to "cross the chasm" from simply mapping to map analysis.

#### **Book Organization**

*Analyzing Geo-Business Data* is organized into eight topics and two appendices that lead the reader from an understanding of the fundamental nature of mapped data through a series of basic procedures used in deriving, analyzing and applying spatial information. A case study approach is used with each topic area describing the application of a set of related analysis techniques. The discussion is followed by a series of hands-on exercises providing practical experience in applying the techniques. The exercises include step-by-step instructions that are thoroughly annotated.

#### **Companion Software**

*SnagIt* software by TechSmith is used for screen capture and creation of composite presentation graphics. A 45-day evaluation version of the software is included with this book. Information about the full *SnagIt* package is available at *<www.techsmith.com/>*.

 $\_$  , and the state of the state of the state of the state of the state of the state of the state of the state of the state of the state of the state of the state of the state of the state of the state of the state of the

*ArcExplorer* software by ESRI is used for display and query of GIS data and used in vector-based desktop mapping exercises. The free software is included with this book. Information about the full line of GIS software by ESRI is available *[www.esri.com](www.esri.com/)/*.

*Surfer* software by Golden Software is used for spatial interpolation and advanced graphics. A demonstration version of the software is included with this book. Information about the full *Surfer* package is available at *[www.ss](www.ssg)g-surfer.com/*.

*MapCalc* software by Red Hen Systems is used for grid-based map analysis exercises throughout the book. A 14-day evaluation version of MapCalc is included with this book. The software includes the basic set of data and operations needed to complete the hands-on exercises; **the evaluation version expires after a two-week period**.

The full *MapCalc Learner* software for individual use contains additional materials and provides for extended experience in map analysis procedures and applications. It contains a basic set of functions for import/export of your own data that is constrained to a field-level (100row x 100col) analysis grid configuration. *MapCalc Academic* is a full, multi-seat licensed educational version for classroom/lab use and contains an additional instructor CD with supporting teaching materials including PowerPoint slides, exercises and quizzes for a several workshop and college-level course offerings. *MapCalc Professional* is licensed for commercial use and includes a full range of features including image data routines, coordinate/datum transformation and an extended set of import/export formats for data exchange.

For more information on the Learner, Academic and Professional versions of MapCalc, visit *[www.redhensystems.com/mapcalc](www.redhensystems.com/mapcalc/)/*. Pricing for the MapCalc versions is US\$21.95 for Learner, \$495 for Academic and \$695.00 for Professional plus shipping and handling. *(February, 2003; prices subject to change)* 

#### **Case Study Data Set**

The geographic features of case study area are based on a small Colorado city; however all of the business data is hypothetical. As the result of the mixing of actual and hypothetical information the case study data set is referred to as Smallville, USA. While the analytical procedures described are valid, the outcomes do not describe businesses or interests in the actual community. Any similarities are purely coincidental.

#### **Intended Audience**

This book is ideal for professionals and students interested in a basic understanding of the concepts, procedures and considerations in analyzing geo-business data. The material is presented in an informal manner designed so the reader can grasp the broad issues and then delve into hands-on exercises for practical experience in applying the techniques. In a classroom setting, portions of the book can be used for an exposure to grid-based map analysis in an introductory GIS course, or in its entirety for an intermediate course on map analysis with individual/group projects.

#### **Internet Extended Environment**

There are several benefits for readers with a self-published book. Traditionally published texts have inordinately slow publishing cycles compared to the speed of software development and application

innovation. This book is printed in small batches and frequently revised to keep the material current. The Internet is a great mechanism for feedback so the book can evolve *with your help*. Please help in identifying sections that need correction or clarification, as well as providing suggestions for extending the current topics or adding entirely new ones—email the author at *jberry@innovativegis.com*.

 $\_$  , and the state of the state of the state of the state of the state of the state of the state of the state of the state of the state of the state of the state of the state of the state of the state of the state of the

In addition, the author's website at *<http://www.innovativegis.com/basis/>* serves as a mechanism for updates, enhancements, extensions and related articles. It is recommended that you periodically check this website for up-to-the-minute information pertaining to the book. Notices and updates for the companion MapCalc software are posted at *<www.redhensystems.com/mapcalc/>*.

#### **Acknowledgements**

Preparation of a book as complete as this one requires input from several individuals and organizations. Collaboration with *Dr. Kenneth L. Reed* with Accenture Technology Solutions over many years sparked several of the map analysis approaches described in this book. This enduring friendship and interaction dates back to the 1970s when we were junior faculty at Yale University and GIS technology was just a glint in researchers' eyes. Adams Business Media, publishers of *GeoWorld* has supported the "Beyond Mapping" column for over a decade. Several of the topics presented were first introduced through this authoritative resource for spatial information. *Red Hen Systems* provided a critical ingredient—powerful yet inexpensive educational software that is very easy to use. Supporting software by *Golden Software*, *Environmental System Research Institute* and *TechSmith* greatly extend the grid-based exercises and enhance their utility.

Many Thanks!

*Joseph K. Berry University of Denver Denver, Colorado May 2003*